# **Table of Contents**

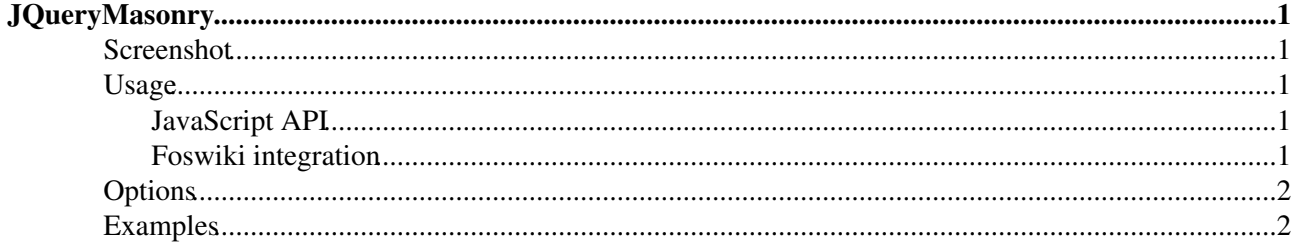

# <span id="page-1-0"></span>**[JQueryMasonry](#page-1-0)**

Homepage: <http://desandro.com/resources/jquery-masonry> Author(s): David DeSandro Version: 1.0.0

Masonry is a layout plugin for jQuery. Think of it as the flip side of CSS floats. Whereas floating arranges elements horizontally then vertically, Masonry arranges elements vertically then horizontally according to a grid. The result minimizes vertical gaps between elements of varying height, just like a mason fitting stones in a wall.

## **Screenshot**

<span id="page-1-1"></span>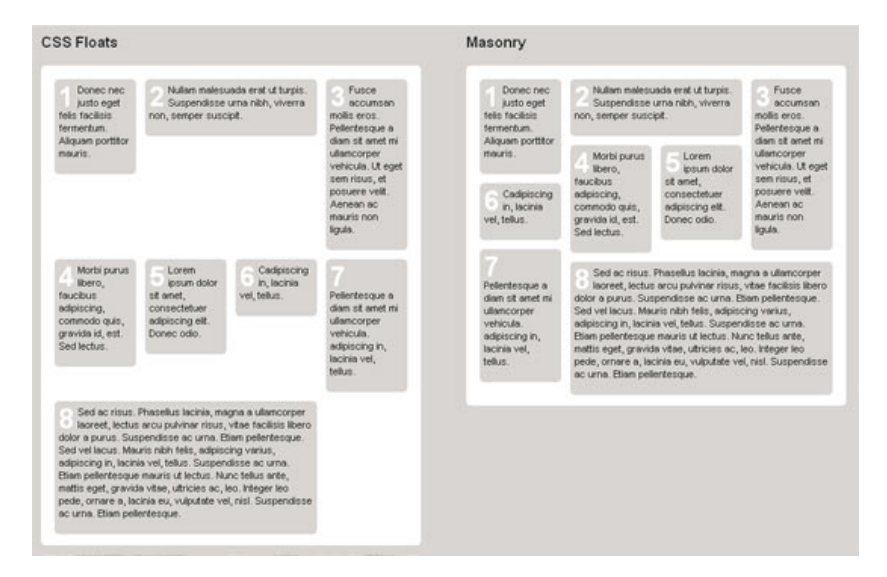

## <span id="page-1-2"></span>**Usage**

### <span id="page-1-3"></span>**JavaScript API**

Configuring Masonry is fairly easy. Simply attach the .masonry() method to the wrapping container element in your jQuery script. Depending on the layout, you'll most likely need to specify one option.

For layouts with elements that span multiple widths:

\$('#wrapper').masonry({ columnWidth: 200 });

For layouts with elements that span the same width:

\$('#wrapper').masonry({ singleMode: true });

### <span id="page-1-4"></span>**Foswiki integration**

All containers classified as jqMasonry will be processed by this plugin. Options can be specified using [JQueryMetadata.](https://wiki.iac.ethz.ch/System/JQueryMetadata)

### <span id="page-2-0"></span>**Options**

- singleMode: false Disables measuring the width of each floated element. Set to true if floated elements have the same width. default: false
- columnWidth: 240 Width in pixels of 1 column of your grid. default: outer width of the first floated element.
- itemSelector: '.box:visible' Additional selector to specify which elements inside the wrapping element will be rearranged.
- resizeable: true Binds a Masonry call to window resizes. default: true
- appendedContent: \$('.new\_content') Additional container element for appended content. Useful for Infinite Scroll integration.
- saveOptions: true Masonry will use the options from previous Masonry calls by default, so you only have to enter in options once default: true

## <span id="page-2-1"></span>**Examples**

Lorem ipsum dolor sit amet, consectetuer adipiscing elit. Donec odio. Quisque volutpat mattis eros. Nullam malesuada erat ut turpis. Suspendisse urna nibh, viverra non, semper suscipit, posuere a, pede. Donec nec justo eget felis facilisis fermentum. Aliquam porttitor mauris sit amet orci.

Fusce accumsan mollis eros. Pellentesque a diam sit amet mi ullamcorper vehicula

Sit amet mi ullamcorper vehicula

adipiscing in, lacinia vel, tellus. Suspendisse ac urna. Etiam pellentesque mauris ut lectus.

Sit amet mi ullamcorper vehicula

Phasellus pede arcu, dapibus eu, fermentum et, dapibus sed, urna.

Lorem ipsum dolor sit amet, consectetuer adipiscing elit. Donec odio. Quisque volutpat mattis eros. Nullam malesuada erat ut turpis. Suspendisse urna nibh, viverra non, semper suscipit, posuere a, pede.

Donec nec justo eget felis facilisis fermentum. Aliquam porttitor mauris sit amet orci.

Fusce accumsan mollis eros. Pellentesque a diam sit amet mi ullamcorper vehicula

Sit amet mi ullamcorper vehicula

adipiscing in, lacinia vel, tellus. Suspendisse ac urna. Etiam pellentesque mauris ut lectus.

Sit amet mi ullamcorper vehicula

Phasellus pede arcu, dapibus eu, fermentum et, dapibus sed, urna.

[Edit](https://wiki.iac.ethz.ch/bin/edit/System/JQueryMasonry?t=1714773576;nowysiwyg=1) | [Attach](https://wiki.iac.ethz.ch/bin/attach/System/JQueryMasonry) | Print version | [History](https://wiki.iac.ethz.ch/bin/rdiff/System/JQueryMasonry?type=history): %REVISIONS% | [Backlinks](https://wiki.iac.ethz.ch/bin/oops/System/JQueryMasonry?template=backlinksweb) | Raw View | [More topic actions](https://wiki.iac.ethz.ch/bin/oops/System/JQueryMasonry?template=oopsmore¶m1=%MAXREV%¶m2=%CURRREV%) Topic revision: r2 - 11 Dec 2009 - 21:00:35 - [ProjectContributor](https://wiki.iac.ethz.ch/Main/ProjectContributor)

- $\bullet$  [System](https://wiki.iac.ethz.ch/System/WebHome)
- [Log In](https://wiki.iac.ethz.ch/bin/logon/System/JQueryMasonry)
- **Toolbox**
- $\bullet$  [Users](https://wiki.iac.ethz.ch/Main/WikiUsers)
- $\bullet$   $\blacksquare$  [Groups](https://wiki.iac.ethz.ch/Main/WikiGroups)
- $\bullet$   $\blacksquare$  [Index](https://wiki.iac.ethz.ch/System/WebTopicList)
- $\bullet$   $\alpha$  [Search](https://wiki.iac.ethz.ch/System/WebSearch)
- $\bullet$   $\overline{\bullet}$  [Changes](https://wiki.iac.ethz.ch/System/WebChanges)
- [Notifications](https://wiki.iac.ethz.ch/System/WebNotify)
- **N** [RSS Feed](https://wiki.iac.ethz.ch/System/WebRss)
- $\overline{\mathbb{Z}}$  [Statistics](https://wiki.iac.ethz.ch/System/WebStatistics)
- $\bullet$  [Preferences](https://wiki.iac.ethz.ch/System/WebPreferences)

#### • **User Reference**

- [BeginnersStartHere](https://wiki.iac.ethz.ch/System/BeginnersStartHere)
- [TextFormattingRules](https://wiki.iac.ethz.ch/System/TextFormattingRules)
- [Macros](https://wiki.iac.ethz.ch/System/Macros)
- [FormattedSearch](https://wiki.iac.ethz.ch/System/FormattedSearch)
- [QuerySearch](https://wiki.iac.ethz.ch/System/QuerySearch)
- [DocumentGraphics](https://wiki.iac.ethz.ch/System/DocumentGraphics)
- [SkinBrowser](https://wiki.iac.ethz.ch/System/SkinBrowser)
- [InstalledPlugins](https://wiki.iac.ethz.ch/System/InstalledPlugins)

#### • **Admin Maintenance**

- [Reference Manual](https://wiki.iac.ethz.ch/System/ReferenceManual)
- [AdminToolsCategory](https://wiki.iac.ethz.ch/System/AdminToolsCategory)
- [InterWikis](https://wiki.iac.ethz.ch/System/InterWikis)
- [ManagingWebs](https://wiki.iac.ethz.ch/System/ManagingWebs)
- [SiteTools](https://wiki.iac.ethz.ch/System/SiteTools)
- [DefaultPreferences](https://wiki.iac.ethz.ch/System/DefaultPreferences)
- [WebPreferences](https://wiki.iac.ethz.ch/System/WebPreferences)

### • **Categories**

- [Admin Documentation](https://wiki.iac.ethz.ch/System/AdminDocumentationCategory)
- [Admin Tools](https://wiki.iac.ethz.ch/System/AdminToolsCategory)
- [Developer Doc](https://wiki.iac.ethz.ch/System/DeveloperDocumentationCategory)
- [User Documentation](https://wiki.iac.ethz.ch/System/UserDocumentationCategory)
- [User Tools](https://wiki.iac.ethz.ch/System/UserToolsCategory)

#### • **Webs**

- $\bullet$  [Public](https://wiki.iac.ethz.ch/Public/WebHome)
- [System](https://wiki.iac.ethz.ch/System/WebHome)

•

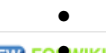

**[•](http://foswiki.org/) Copyright** © by the contributing authors. All material on this site is the property of the contributing authors.

Ideas, requests, problems regarding Wiki? [Send feedback](mailto:urs.beyerle@env.ethz.ch?subject=Wiki %20Feedback%20on%20System.JQueryMasonry)